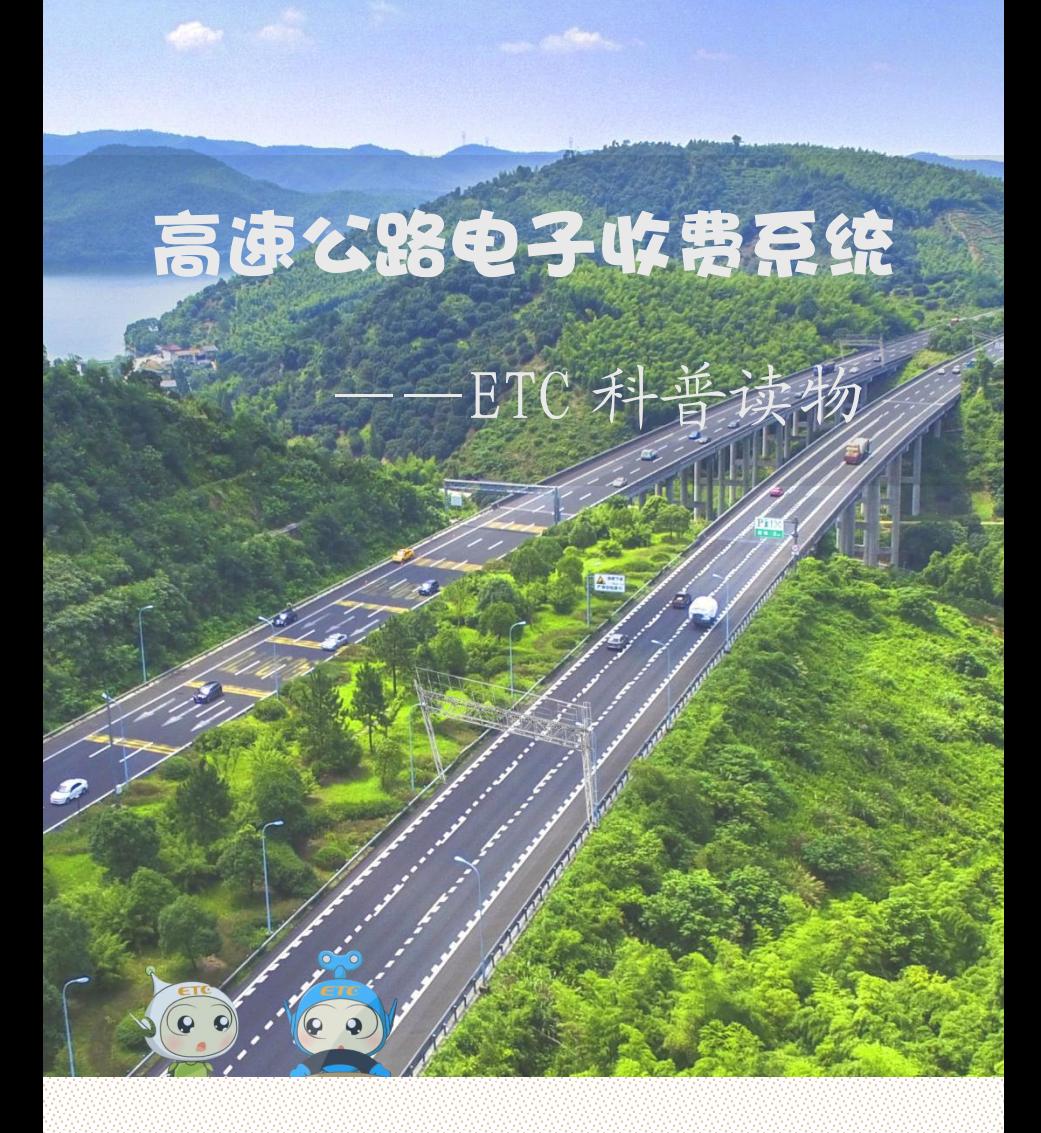

浙 江 省 交 通 运 输 厅 浙 江 省 公 路 学 会 浙江公路水运工程咨询有限责任公司

## 编 委 会

- 顾 问:洪秀敏
- 总策划:陈菊根
- 主 编:朱沛林
- 编 委:曹晓春、杨 健、吴德兴、于群力、金小平、

单光炎、郭 健

- 文 编:程 燕、朱沛林
- 设 计:傅亚芬、朱沛林
- 核 对:游晓兰
- 审 稿:卞钧霈、陆耀忠、唐锡军、吴晓杭、崔优凯

前 言 こうしょう こうしょう

2019 年 3 月,国务院明确提出两年内取消全国高速 公路省界收费站,实现不停车快速收费,减少拥堵、便 利群众。5 月,交通运输部发布《深化收费公路制度改 革取消高速公路省界收费站实施方案》,要求力争 2019 年底前基本取消全国高速公路省界收费站。因此,逐步 实现 ETC 全覆盖, 已成为大趋势。预计到 2019 年底, 汽 车 ETC 安装率将达到 90%以上,高速公路入口车辆 ETC 使用率将达 80%以上。

为方便公众了解、安装、使用 ETC,提升 ETC 用户 体验,我们编写了这本科普读物,通过简易通俗的知识 问答,采用图文并茂的解说形式,让大家轻松了解 ETC 相关知识,助您快乐出行。

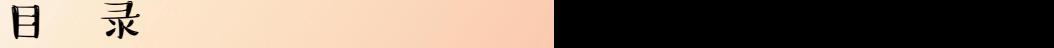

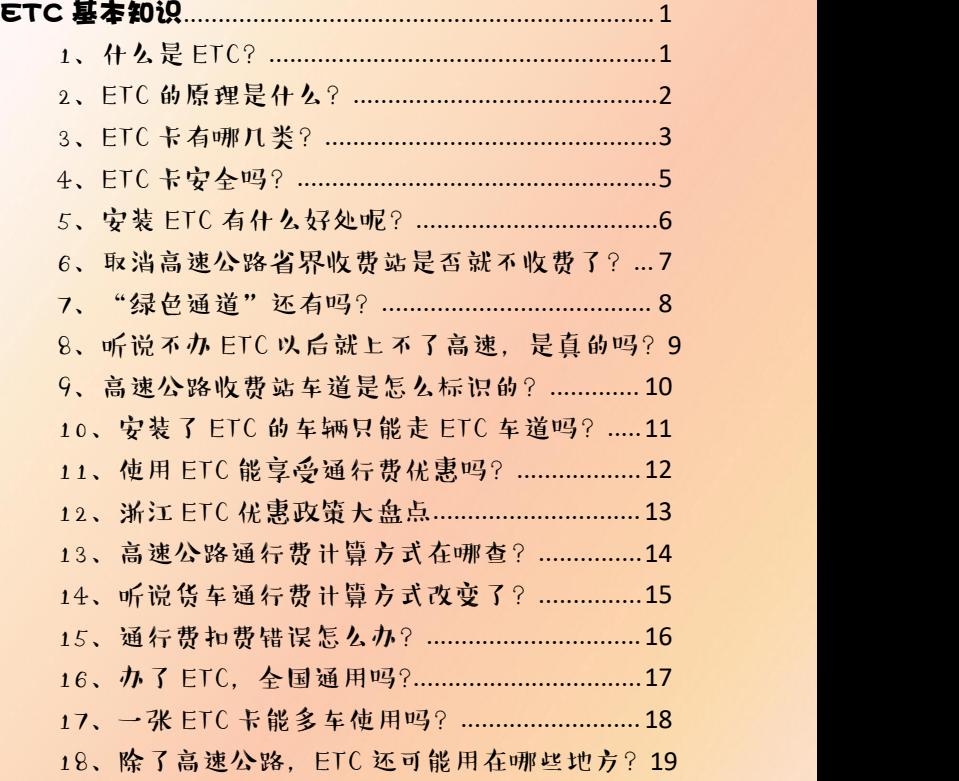

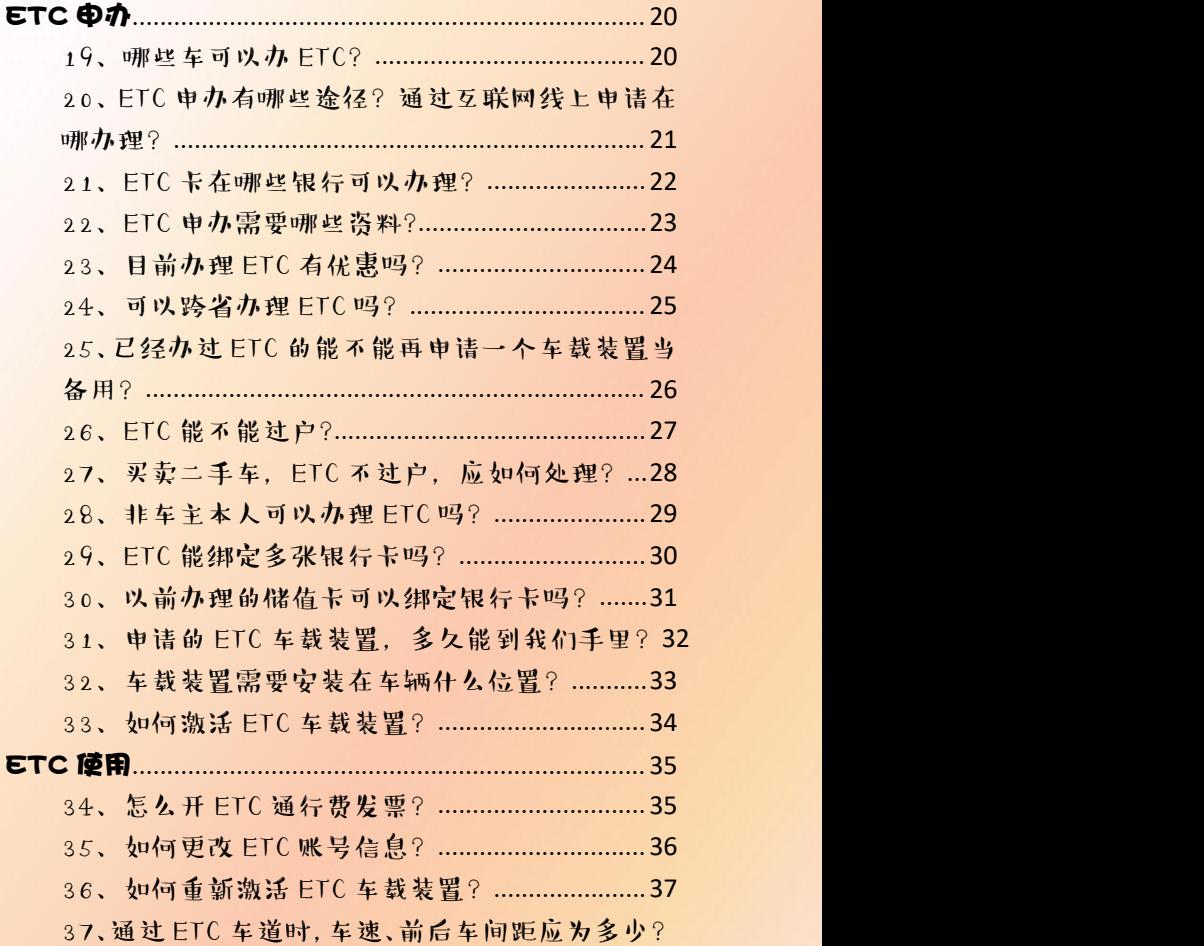

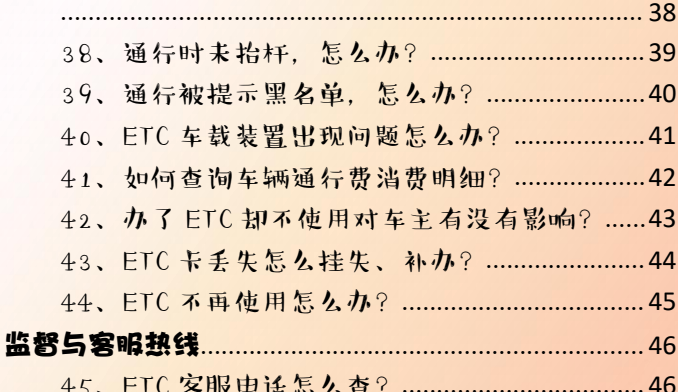

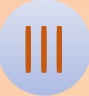

# <span id="page-6-0"></span>ETC 基本知识

## <span id="page-6-1"></span>1、什么是 ETC?

ETC 是英文 ( Electronic Toll Collection)的缩 写,我们一般叫电

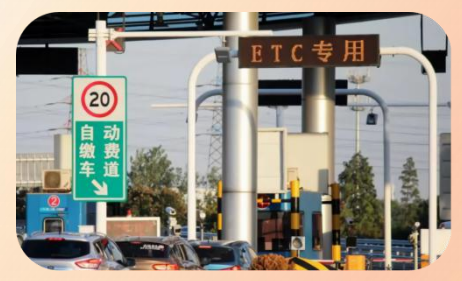

子不停车收费系统。车主安装 ETC 车载装置后,通过收 费站时便无需停车领卡缴费。

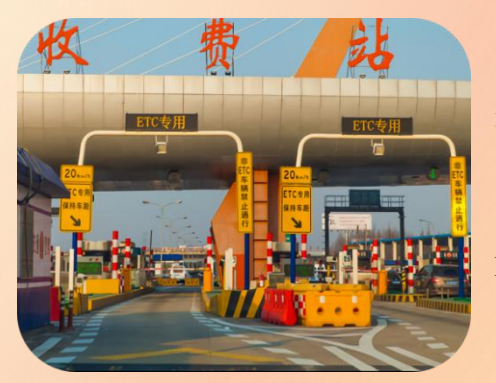

我 们 在 通 过 收 费 站 时 经 常 可 以 看 到 ETC 专用车道。

## <span id="page-7-0"></span>2、ETC 的原理是什么?

是不是很好奇,自动缴费是怎么实现的呢?

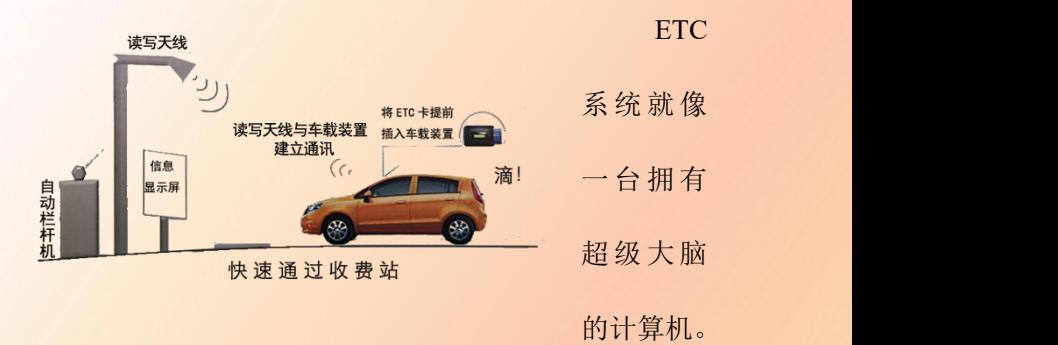

ETC 车道上方的读写天线,能够近距离获知车上的车载 装置(也称 OBU 或电子标签)上的信息,并将获得的 信息向计算机的超级大脑报告。

超级大脑一旦获知车辆信息和车辆行驶信息,能够 自动计算出收费信息;并通过与车辆绑定的银行卡,实 现自动缴费。

## <span id="page-8-0"></span>3、ETC 卡有哪几类?

目前,ETC 卡主要有三类:

第一类是交通行业发行的单用途 ETC 储值卡。此卡 不具有银行卡的支付、转账等金融、 细细调整公路 不停车收费通行卡 功能,需先充值、后通行。

第二类是交通行业发行与银行 卡绑定的 ETC 通行卡。该卡是用于 <sup>浙江省高速公路</sup> 插入车载装置的 ETC 记账卡;绑定 的银行卡用于扣费,且可以是银行 储蓄卡或信用卡。

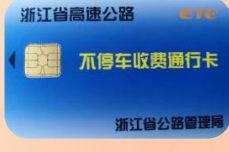

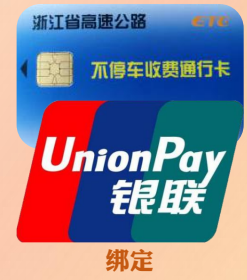

截至目前,浙江省发行的 ETC 卡是第一类、二类。 不过,根据我省取消高速公路省界收费站工作安排,自 2019.7.1 起, 浙江停止办理第一类卡的新安装业务。

第三类是交通行业与银行联合发行"二合一"的 ETC 联名卡,此卡既具有 ETC 的功能,又具有转账、 支付等银行金融功能。

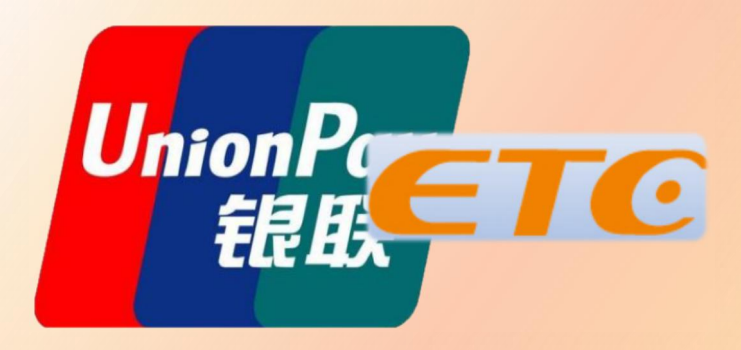

## $"$ 二合一"的 ETC 联名卡

注:截止目前,浙江未曾发行第三类 ETC 卡。

## <span id="page-10-0"></span>4、ETC 卡安全吗?

曾有人说只要拿着 POS 机就能盗刷 ETC 里的钱款,

真的吗?那是吓唬你的,ETC 卡其 实挺安全的! 但安全是要靠自己。 ①如果您办理的是第一类和 第二类 ETC 卡, 则不会被盗刷。

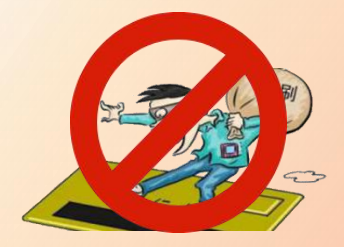

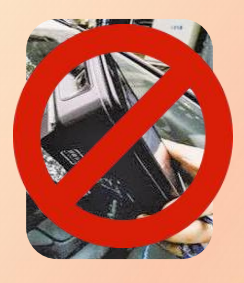

②如果您办理的是第三 类 ETC 卡,您只需把该卡 的小额免密功能取消,便 也不会被盗刷。

5

③如果您办理的是第三类 ETC 卡,且没有取消小 额免密功能,则应做到人离车、卡拔下,和其他银行卡 一样保管。

<span id="page-11-0"></span>5、安装 ETC 有什么好处呢?

您以后通过高速公路进出其他省时,能够

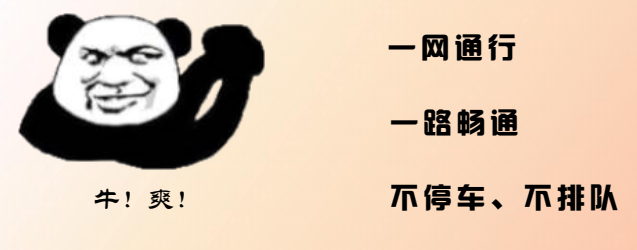

## 省时间、省燃油!

当然,管理部门也节约了人力、物力。

简而言之:

## 省时、省力、环保、高效!

通行效率: 1条ETC车道 相当于5条人工车道

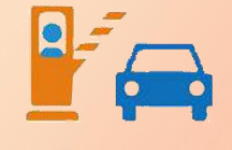

人工车道14秒/车次

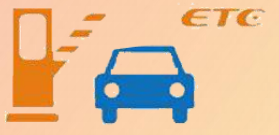

6

ETC车道3秒/车次

# <span id="page-12-0"></span>6、取消高速公路省界收费站是否就不收 费了?

别急别急,注意了!

取消收费站不等于不收费;

而是通过技术手段实现

车辆跨省行驶时,

不停车快捷结算费用,

## 明白了吗?

## 只是收费方式的改变!

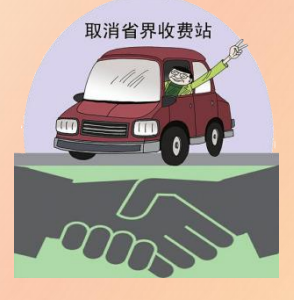

#### <span id="page-13-0"></span>7、"绿色通道"还有吗?

还有的。

"绿色通道"是指运输鲜活 农产品的车辆免费通过高速公 路;条件是整车合法装载运输全 国统一《鲜活农产品品种目录》

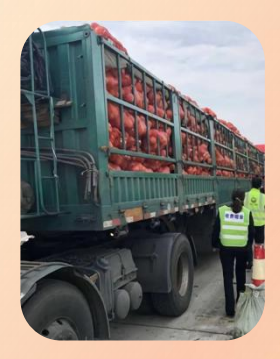

内产品的车辆, "整车"是指所载鲜活农产品占车辆核 定载质量或者车厢容积的 80%以上,且没有与非鲜活农 产品混装等行为。免费操作办法有两种:

一是司机通过网络(手机 APP)或客服电话系统提 前预约通行,查验通过后,可以直接免费通行。

二是在驶出高速公路出口收费站后先扣款,在出口 指定位置经查验符合政策规定的,再按规定退费。

<span id="page-14-0"></span>8、听说不办 ETC 以后就上不了高速,是 真的吗?

不是的。

但未安装 ETC 的车辆, 只能排队缴费通行,会影响 您的通行时间。

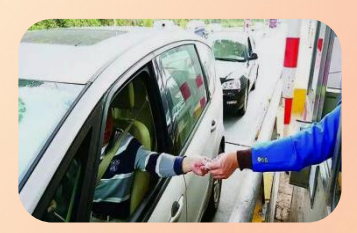

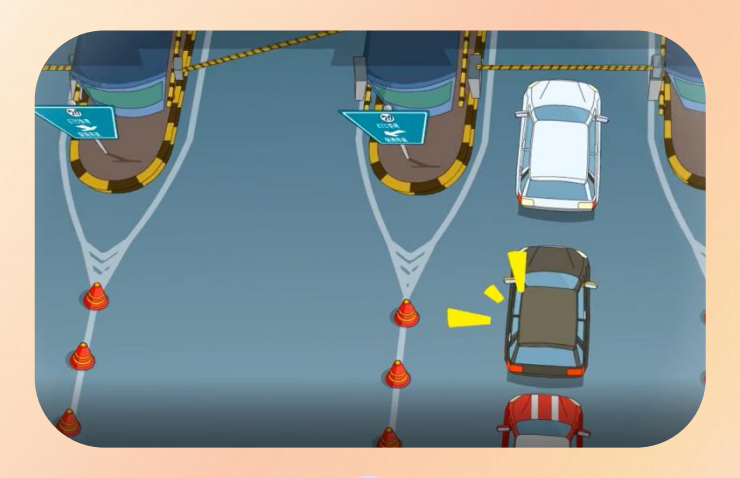

## <span id="page-15-0"></span>9、高速公路收费站车道是怎么标识的?

在高速公路收费站通常有多个车道,有的是混合车 道,有的是自动缴费的 ETC 专用车道。

一般情况下, ETC 车道上方有明显标识, ETC 车道 仅允许安装了 ETC 的车辆通过。混合车道(也称 ETC/MTC 混合车道、人工/ETC 混合车道等)的路面和上方均有明 显标识。混合车道既允许安装了 ETC 的车辆通过, 也允 许没有安装 ETC 的车辆取卡、人工缴费通过。

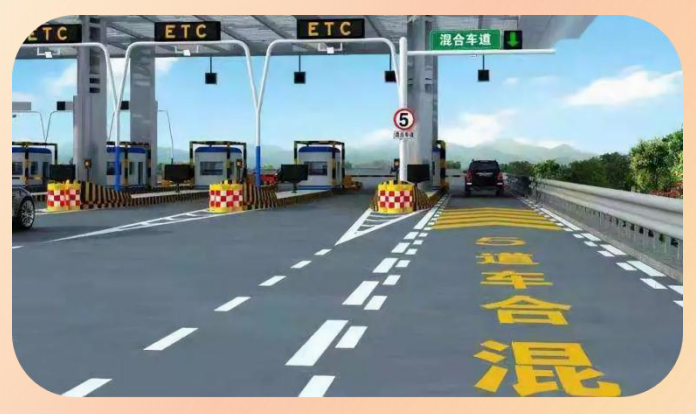

<span id="page-16-0"></span>10、安装了 ETC 的车辆只能走 ETC 车道 吗?<br>————————————————————

并不是。安装了 ETC 的车辆也可以选择走混合车

道,具体可分为以下几种情况: 一

①混合车道入,混合车道出。 如果高速公路入口处走混合车道

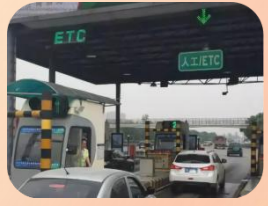

领卡通过,那么在出口处也只能走混合车道。

②ETC 车道入,混合车道出。如果高速公路入口处 走 ETC 车道,出口处走混合车道将 ETC 卡交收费员刷 卡缴费通过。

③如果高速入口处走混合车道,并将 ETC 卡从车载 装置中取出交给收费员登记而不是领卡通过, 那么出口 处既可以走混合车道也可以走 ETC 车道。

## <span id="page-17-0"></span>11、使用 ETC 能享受通行费优惠吗?

是的。

从 2020 年 1 月 1 日起, 除国务院另有规定外, 各类 通行费减免等优惠政策需安装 ETC 系统方可享受。

根据交通运输部有关规定,自 2019 年 7 月 1 日起, ETC 用户可享受不少于 5%车辆通行费的优惠政策。

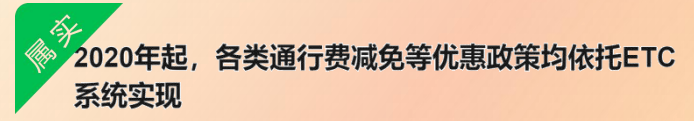

2019-08-09 17:46

要点一:今年年底前,各高速公路收费站出入口原则性上只保留一条人工与ETC混合车道。

要点二:自2020年1月1日起,除国务院另有规定外,各类通行费减免等优惠政策均依托 ETC系统实现。

## <span id="page-18-0"></span>12、浙江 ETC 优惠政策大盘点

根据浙江规定,自 2019 年 7 月 1 起,全省收费公路、 安装并使用 ETC 的车辆,其通行费均实行 95 折优惠。

目前,在部分高速公路路段,地方政府通过购买服 务的方式,对使用 ETC 在辖区内通行的车辆,提供更多 的通行费减免优惠。详询政府信息公开相关网站或各 ETC 客户服务网点。

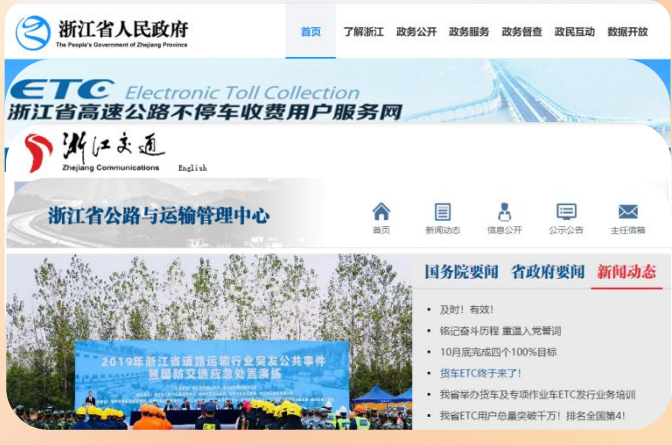

## <span id="page-19-0"></span>13、高速公路通行费计算方式在哪查?

不同省份、不同路段、不同车型的收费标准不一样。

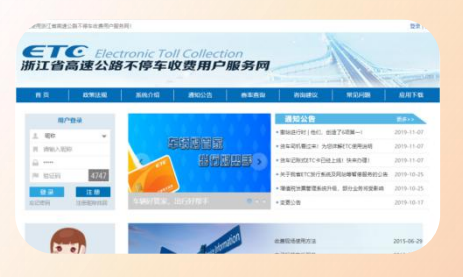

如 果 您 要 查 询浙江高速公路 通行费计算方式, 可登录浙江省高

速 公 路 不 停 车 收 费 用 户 服 务 网 (网 址 :

<http://www.zjetc.net/>) 查询。

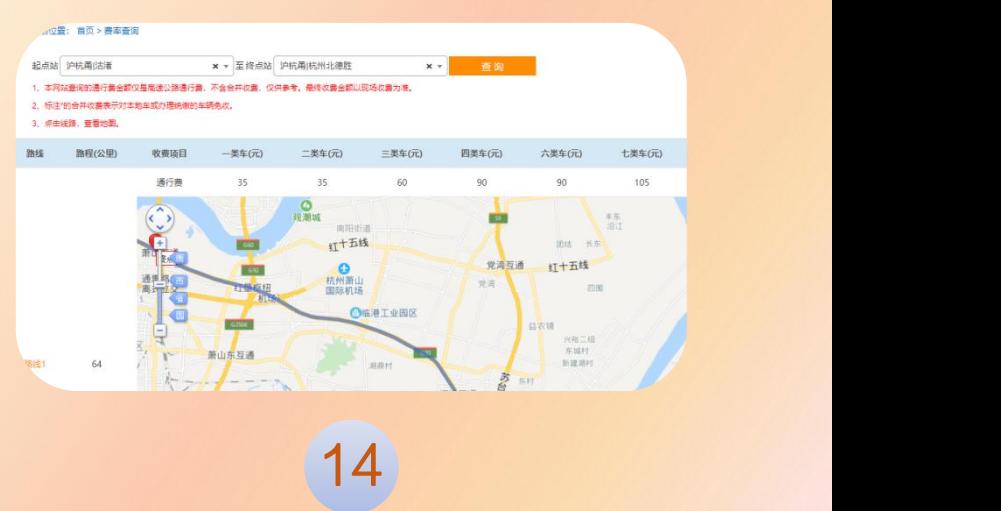

## <span id="page-20-0"></span>14、听说货车通行费计算方式改变了?

是的!

货车通行费的计费方式变了。

"从 2020 年 1 月 1 日起统一按车(轴)型收费"

#### "嘀保不憎加货车诵行费总体负担"!

这样的话,是不是超载就发现不了啦?

咳咳~~重还是要称的,

"实施封闭式高速公路收费站入口不停车称重检测",

#### **违法超限超载车辆是进不了**

#### 高速公路的呦~

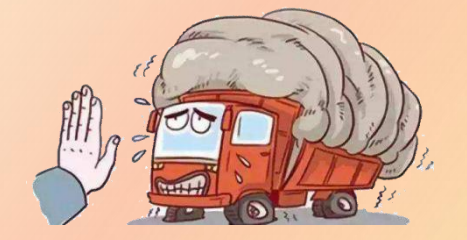

## <span id="page-21-0"></span>15、通行费扣费错误怎么办?

您是否有过担忧:自动扣费,万一通行费扣错了怎 么办?

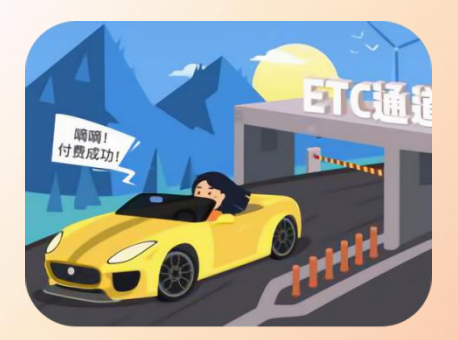

通行费是计算 机通过固定的计算 公式算出来的,且 具有双重备份和可 靠的安全系统,误

扣的可能性很小。

假如计算机得病,误扣 了通行费,车主通过拨打 ETC 服务电话、核实后可退 还多扣的费用。

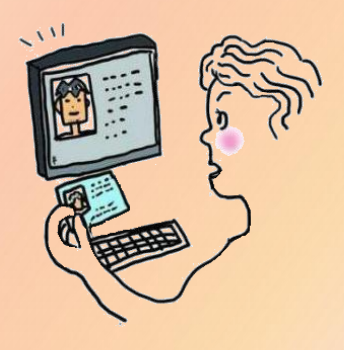

## <span id="page-22-0"></span>16、办了 ETC,全国通用吗?

是的!

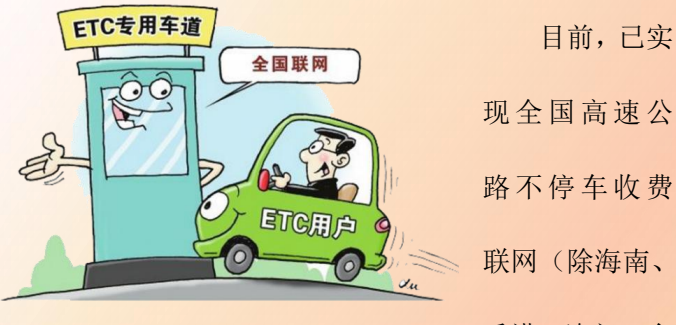

香港、澳门、台

17

湾外),各地车辆进出省界均无需换卡,通过 ETC 车道 既快又方便。一卡游全国, 爽吧!

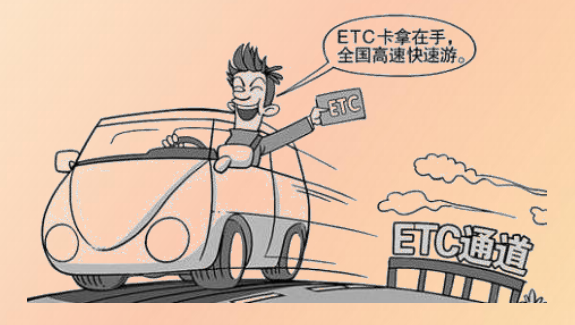

## <span id="page-23-0"></span>17、一张 ETC 卡能多车使用吗?

不 能 。 一 张 ETC 卡只能绑定一 辆车,这个卡与车 辆信息绑定。

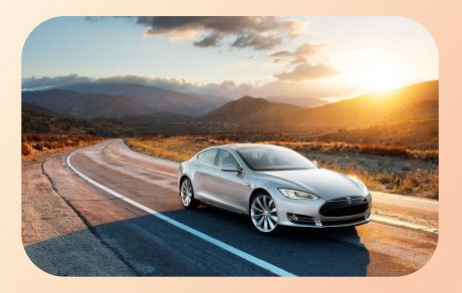

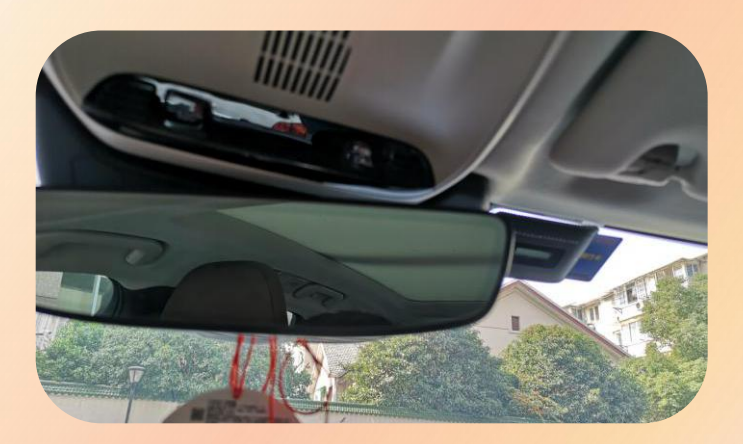

<span id="page-24-0"></span>18、除了高速公路,ETC 还可能用在哪些 地方?

除了高速公路,ETC 还可能用到的地方不少。

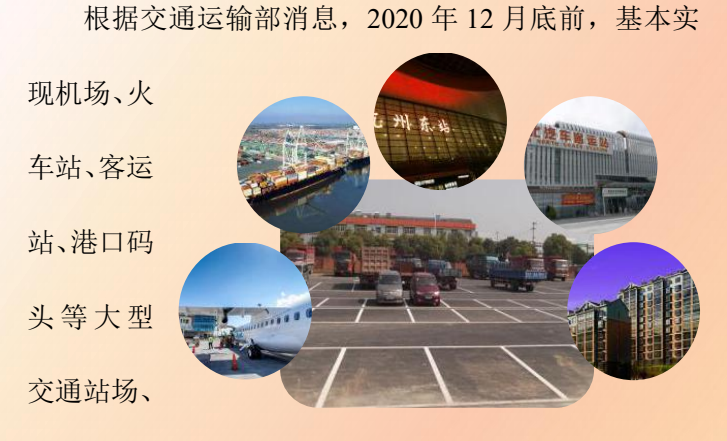

停车场 ETC 服务全覆盖;推广 ETC 在居民、旅游景区 等停车场的应用。

目前,浙江已在布置拓展 ETC 场景应用工作,各县 (市)区预计于年底将会出现停车场使用 ETC 的案例。

# <span id="page-25-0"></span>ETC 申办

## <span id="page-25-1"></span>19、哪些车可以办 ETC?

基本上任何合法车型都可以申请办理 ETC,包括面 包车、客车、越野车等。自 2019 年 11 月 1 日起,各类 货车也可以申请办理 ETC。

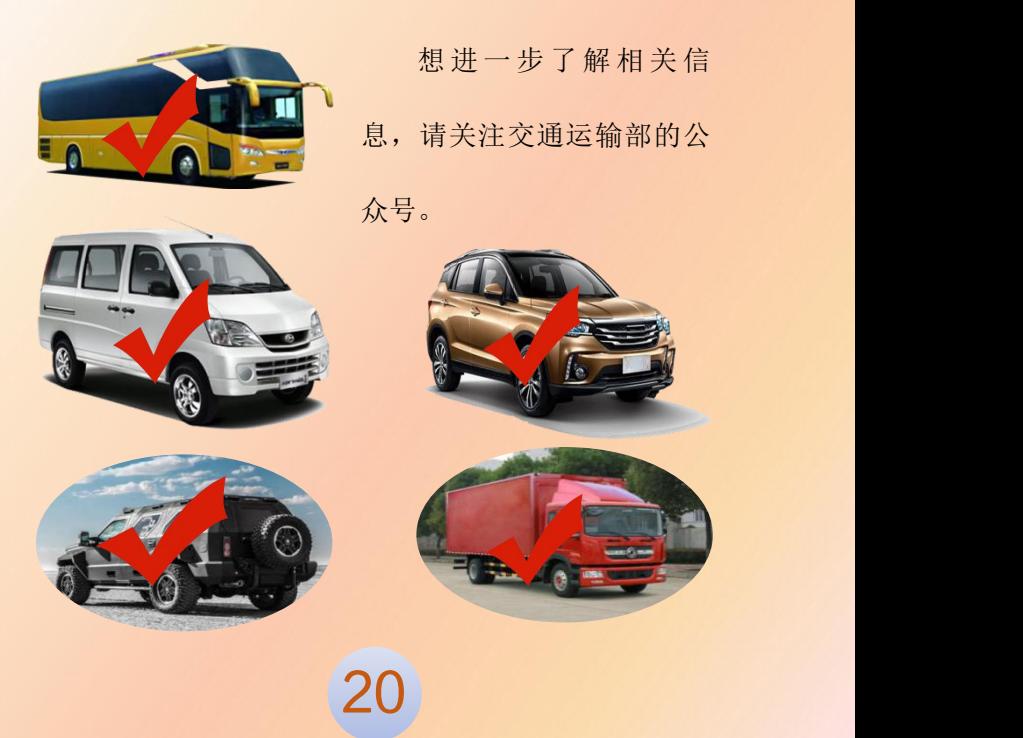

<span id="page-26-0"></span>20、ETC 申办有哪些途径?通过互联网线 上申请在哪办理?

ETC 客户服务网点现场办理、合作银行现场办理和 通过互联网线上申请都是 ETC 办理渠道。

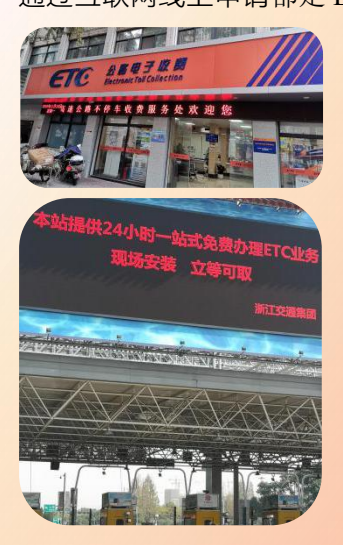

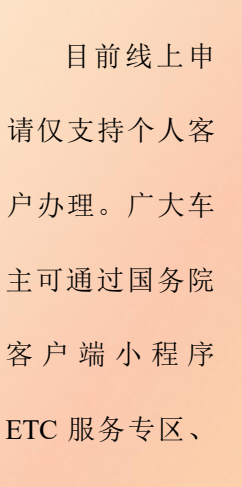

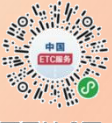

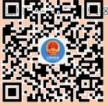

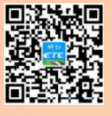

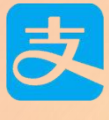

21

交通运输部官方微信 ETC 服

务平台、浙江 ETC 平台和各大合作银行网站免费在线申 办 ETC, 同时也支持支付宝在线办理。

<span id="page-27-0"></span>21、ETC 卡在哪些银行可以办理?

目前,基本上各大银行均支持 ETC 卡办理,如农信 联社、工商银行、农业银行、中国银行、建设银行、中 国邮政储蓄银行、中信银行、浙商银行、光大银行、宁 波银行、交通银行、绍兴银行、招商银行等。具体可详 询各 ETC 客户服务网点。

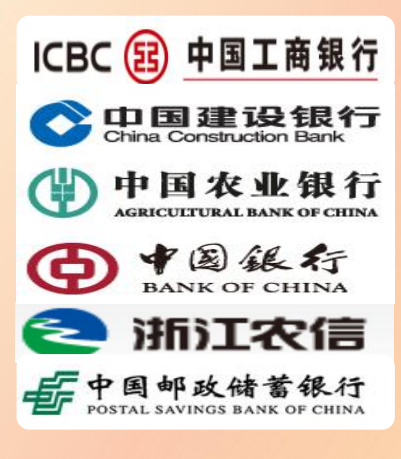

#### <span id="page-28-0"></span>22、ETC 申办需要哪些资料?

个人现场申办 ETC 时需携带:

①车主及办理人的身份证原件、复印件;②车辆行 驶证原件及复印件;③银行卡;④需办理 ETC 的车辆。

单位申办 ETC 时需携带:

①组织机构代码证或营业执照或统一社会信用代码 证原件;②代办人身份证原件;③车辆行驶证原件;④ 需办理 ETC 的车辆。

通过互联网线上申办 ETC 时,可根据网上提示要求

支持全国上门配送 自主安装。

完成申报。

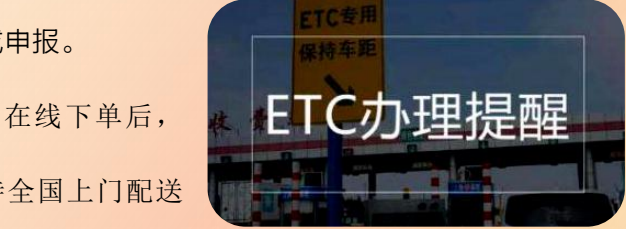

## <span id="page-29-0"></span>23、目前办理 ETC 有优惠吗?

当然有,别错过啊!

目前,首次申办 ETC 免工本费和安装费。

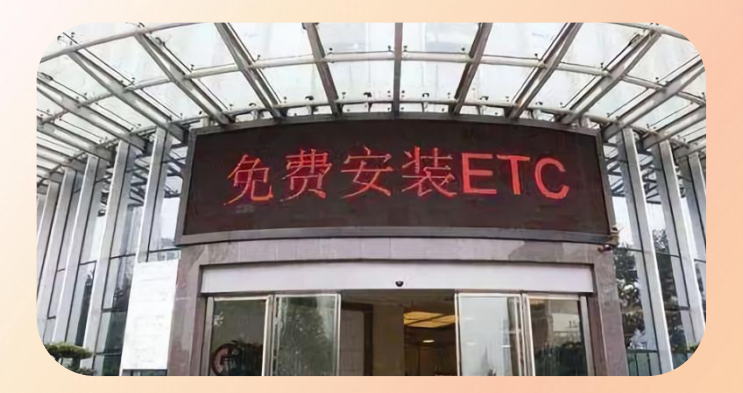

而且,各合作银行可能还有优惠,详询各办理银行。

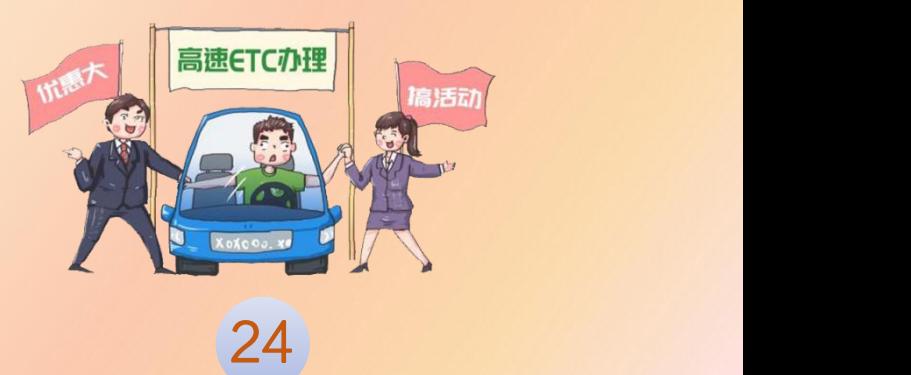

<span id="page-30-0"></span>24、可以跨省办理 ETC 吗?

您是否也会疑惑, 比 不错不错 如:车牌号是湖南的,能不 能在浙江办理 ETC 呢? 可以的。

不过,由于不同省份的 ETC 优惠政策不一样,建议

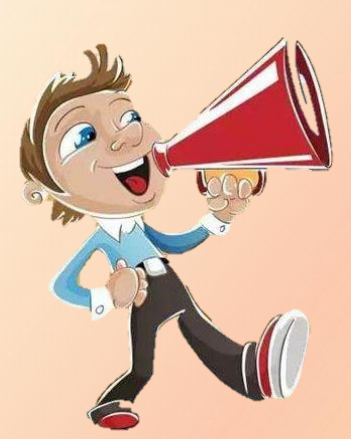

优先选择在本省办理。此 外,如果已在一个省份办理 了 ETC,则需注销原来省 份的 ETC 后,再在另外的 省份办理。

25

<span id="page-31-0"></span>25、已经办过 ETC 的能不能再申请一个车 载装置当备用?

不能。

按照 ETC 办理需遵循一车一标签的规定,如车辆已 办理过 ETC, 无法再次申请办理 ETC 业务。

如果您的 ETC 不能正常使用,则可到原办理点进行 故障处理,或更换。

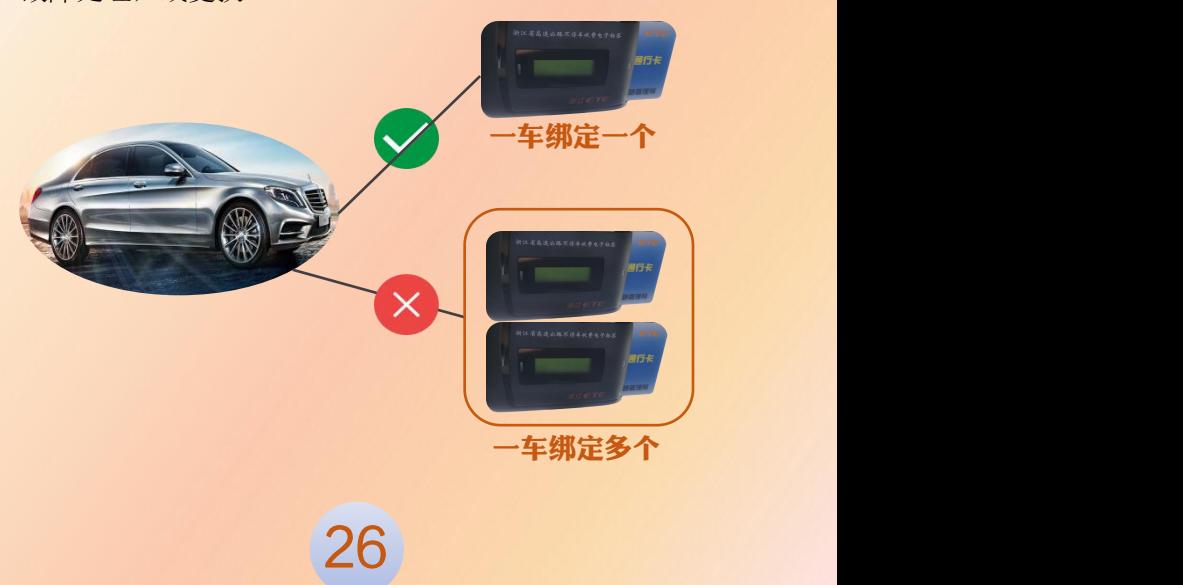

#### <span id="page-32-0"></span>26、ETC 能不能过户?

可以。原 用户注销后可 转给其他车主 使用,需要重 新安装激活。

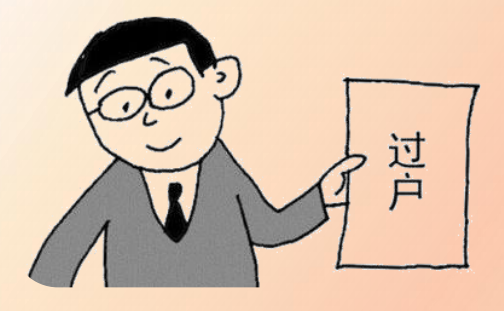

个人用户:携带车辆所有人双方有效身份证件原件 及代办人有效身份证件原件、双方代办委托书(如代办, 需提供)前往 ETC 客户服务网点办理。

单位用户:携带车辆所有人双方的介绍信、组织机 构代码证复印件(加盖公章)或营业执照复印件(加盖 公章)及代办人有效身份证件原件前往 ETC 客户服务网 点办理。

<span id="page-33-0"></span>27、买卖二手车,ETC 不过户,应如何处 理?

①如果车辆、车牌一起转让。 原车主需要将 ETC 注销,并将签约 关系进行解绑。

也就是说,需原车主注销清空 这辆二手车已绑定的 ETC 账号后, 新车主才能申办或绑定新的ETC账 号。 <del>The The</del>

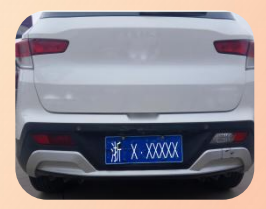

带车牌转让

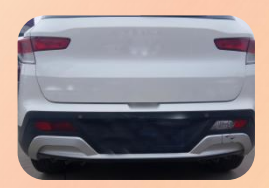

不带车牌转让

②如果仅是车辆转让,车牌不转让。换句话说,用 户的车牌号不变而只是更换车辆,则可携带相关手续材 料及车载装置、ETC 卡到发行服务机构营业网点办理车 辆变更业务,或者重新为新车申请 ETC 账号。

<span id="page-34-0"></span>28、非车主本人可以办理 ETC 吗?

可以,且现场及通过互联网线上申请均可办理。

①现场办理:如果车主不是您的名字,您需要携带 自己的证件以及车主的身份证和行驶证到 ETC 客户服 务网点办理。不过,目前,关于代办 ETC,部分银行只 支持绑定代办人的银行卡。详询各银行服务网点。

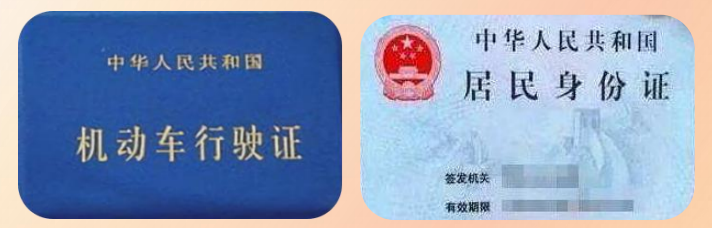

②线上办理:如果您觉得现场办理太麻烦,代办人 也可以通过互联网线上申请,并根据提示操作完成代办。 不过,各市(县)区的代办线上申请途径可能有所不同, 详询各 ETC 客户服务网点。

<span id="page-35-0"></span>29、ETC 能绑定多张银行卡吗?

目前,一个 ETC 账号只能绑定一张银行卡哦!

那么, ETC 是否能更换绑定银行卡? 这是可以的。

不过,由于部分银行有绑定期约定,即:在一定时 间内不允许更换绑定银行卡,具体请向相关银行咨询。

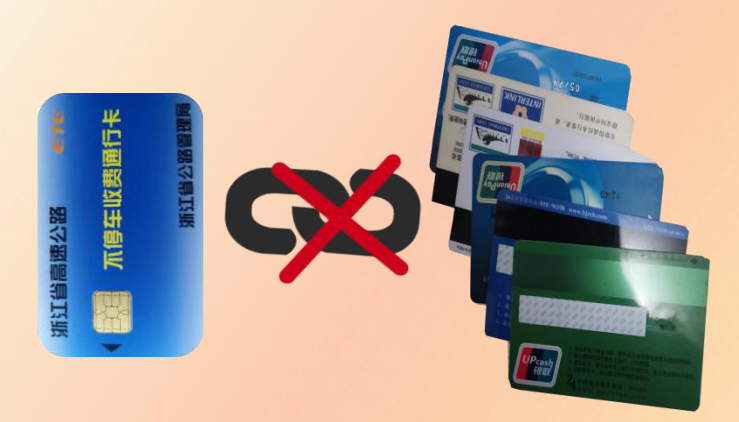

<span id="page-36-0"></span>30、以前办理的储值卡可以绑定银行卡 吗?<br>————————————————————

可以的。

应到所在的 ETC 发行服务机构现场办理注销后,重 新申办 ETC 记账卡、绑定银行卡。

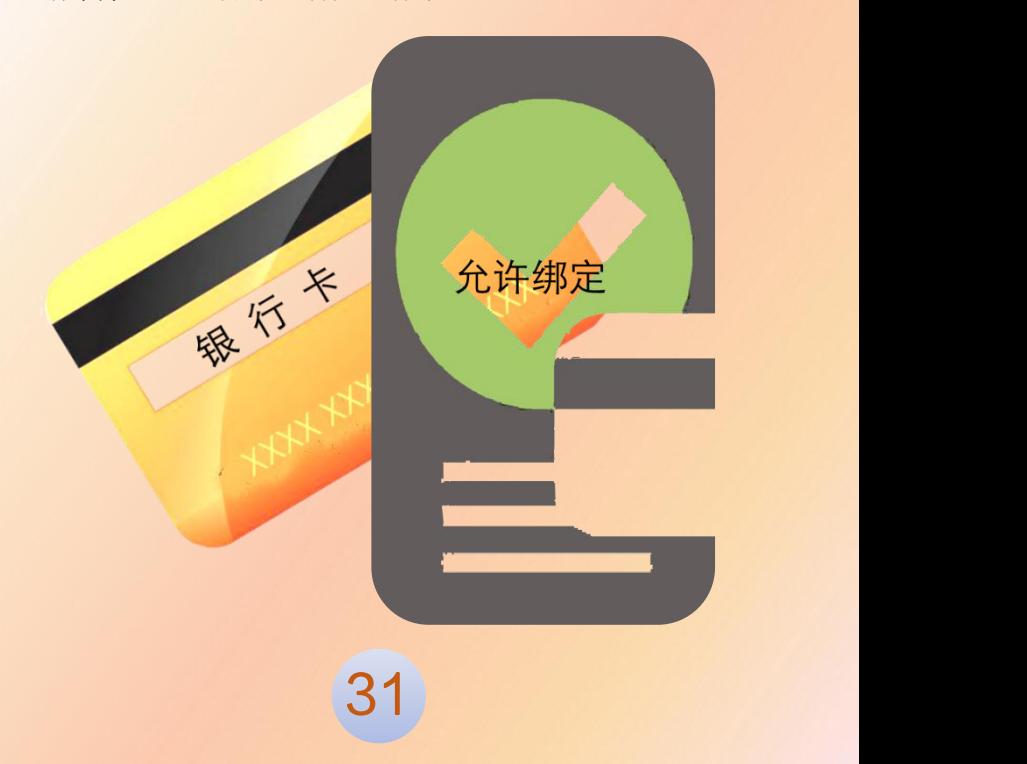

<span id="page-37-0"></span>31、申请的 ETC 车载装置,多久能到我们 手里?

现场办理一般当场即可完成,并领取车载装置。

通过互联网线上申请的话,受理服务机 构通过快递邮寄车载装置,到货时间略有差 异,通常需要 3-30 个工作日。查询快递邮 寄信息可联系受理服务机构,各电话查询方 式详见本读物第 45 个问题的答复内容。

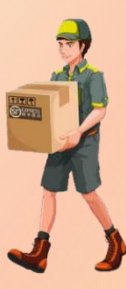

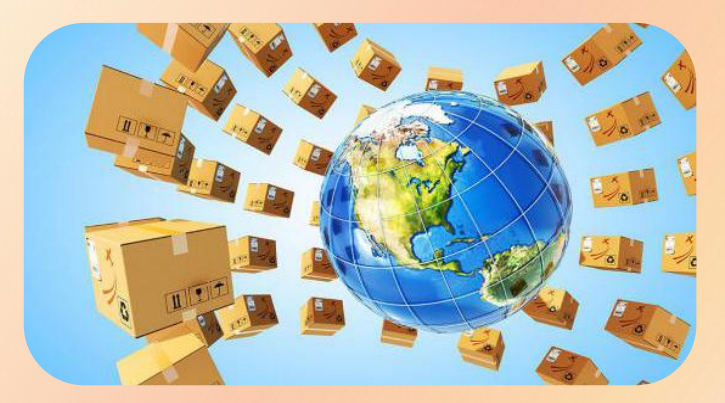

<span id="page-38-0"></span>32、车载装置需要安装在车辆什么位置?

ETC 车载装置一般装在车辆前挡风玻璃内侧高处, 只要不影响驾驶员视线就可以。

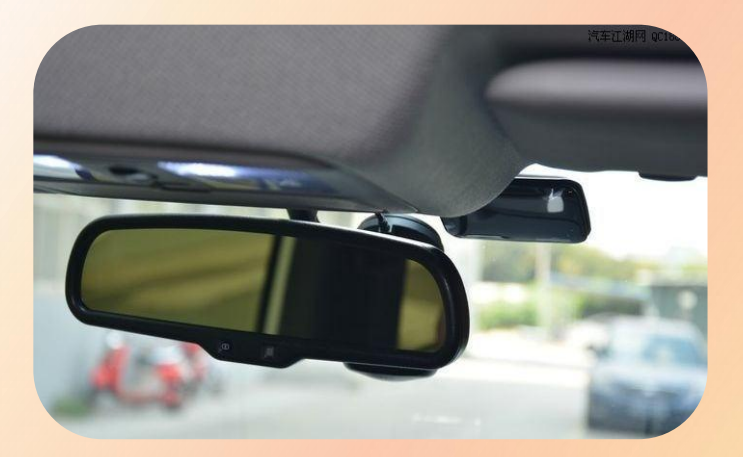

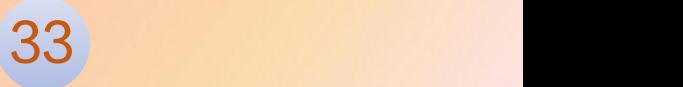

## <span id="page-39-0"></span>33、如何激活 ETC 车载装置?

现场申请时,需要将安装车辆开去。服务网点办 好 ETC 卡的同时, For assessment of the season 会将车载装置安 装好,并直接激 活。

对通过互联网线上申请自行安装的车载装置,目前 只能对具备蓝牙功能的车载装置进行自助激活,方法是 自行登录申请 ETC 时的 APP 或者小程序, 按提示操作 进行激活。

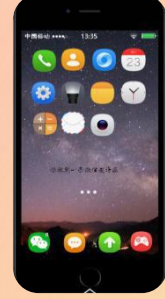

<span id="page-40-0"></span>ETC 使用

## <span id="page-40-1"></span>34、怎么开 ETC 通行费发票?

在浙江,开具 ETC 通行费发票通常有 以下几种方法:

第一种: 前往各地税务服务网点打印 【第20】第2021 发票。

第二种:登陆发票服务平台网站

(www.txffp.com)打印。

第三种:下载票根 APP 打印。

第四种: 拨打客服电话 95022 打印。

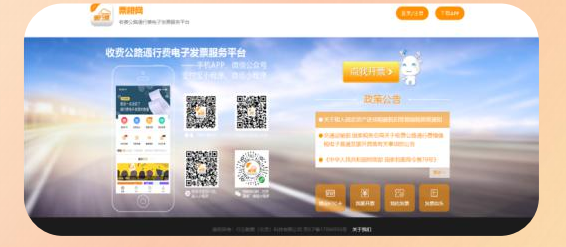

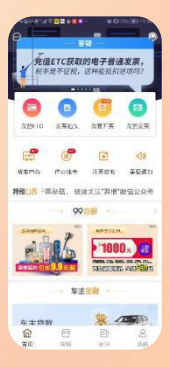

## <span id="page-41-0"></span>35、如何更改 ETC 账号信息?

#### ①如何更改证件号码?

携带有关证件到 ETC 客户服务网点办理。

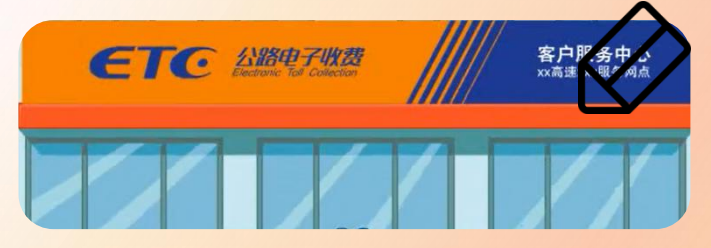

②如何更改手机号码?

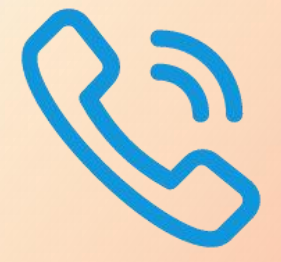

第一种方法:直接电话联 系 ETC 客户服务网点(详见本 科普读物第 45 个问题的答案) 或者拨打全省统一呼叫热

线:0571-88891122,在线变更。

第二种方法:携带有关证件到服务网点办理。

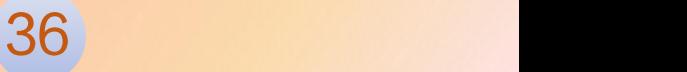

#### <span id="page-42-0"></span>36、如何重新激活 ETC 车载装置?

车载装置脱落、拆卸、松动等原因造成车载装置失 效,或者更换安装车载装置的玻璃,均需重新激活。

目前只能对具备蓝牙功能的车载装置进行自助激 活,自助激活前需联系 0571-88891122 进行订单重置。 激活方法与初次申请激活车载装置的方法相同,详见本 科普读物第 33 个问题的答案。

如果是没有蓝牙功能的车载装置,则需要开车到服 务网点进行人工重新 激活。

37

不过,目前浙江

只支持对在本省办理

的 ETC 车载装置进行重新激活。

<span id="page-43-0"></span>37、通过 ETC 车道时,车速、前后车间距 应为多少?

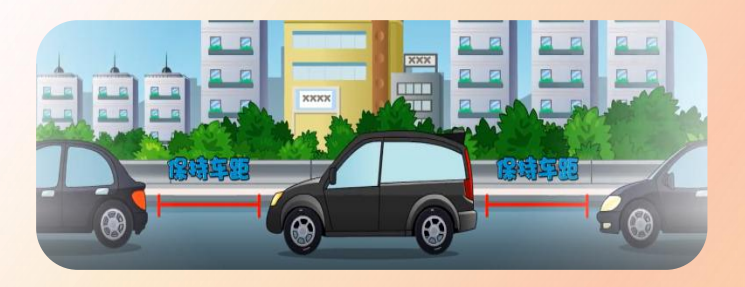

目前,车辆通过 ETC 车道时,后车离前车距离宜不 小于 10m; 车速应控制在规定的限速范围内。

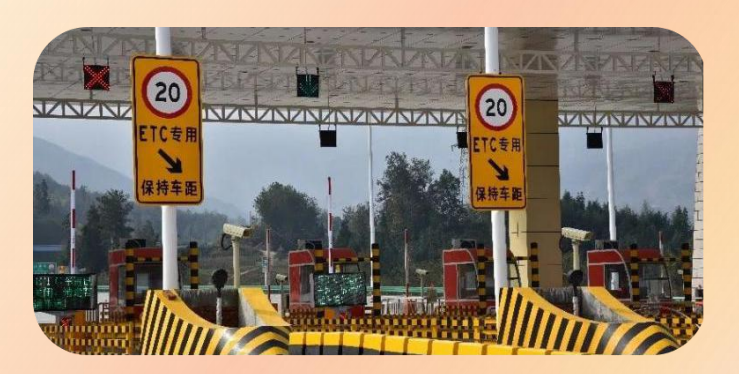

## <span id="page-44-0"></span>38、通行时未抬杆,怎么办?

ETC 技术稳定可靠,系统出现故障的概率较小。

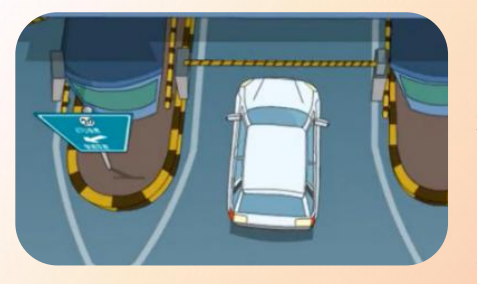

假如出现了 通行时未抬杆的 故障,请取出车 载装置中的 ETC

39

卡,及时联系现场工作人员协助处理。

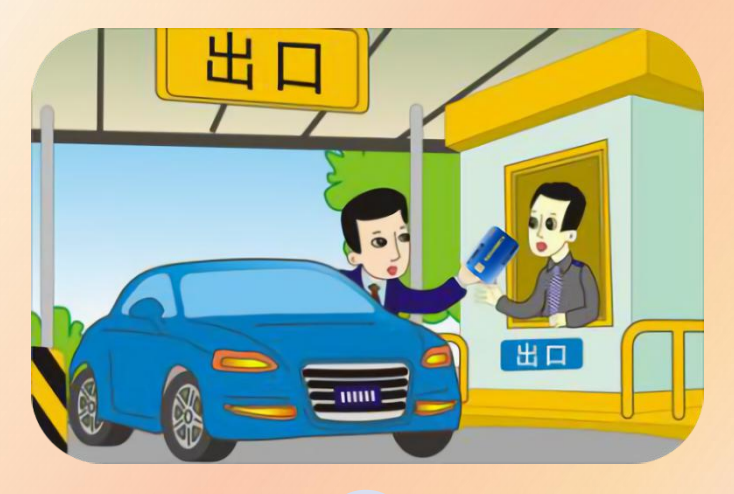

## <span id="page-45-0"></span>39、通行被提示黑名单,怎么办?

当你的 ETC 卡余 额不足、未及时还款、Note to 不需名单 等情况时,车辆通过

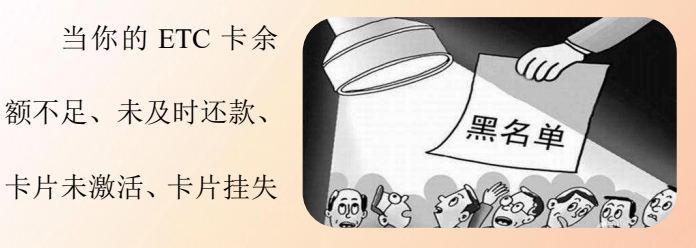

ETC 车道时可能被提示黑名单,只能从混合车道通行。

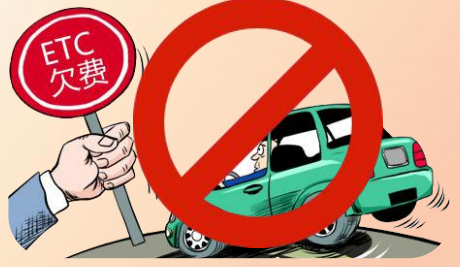

如何解除黑 名单呢? 您可联 系省内各 ETC 客 户服务网点的工

40

作人员,并配合银行做好黑名单解除工作。

需注意:办理黑名单解除后,可能需要 3 个工作日 方能生效。

## <span id="page-46-0"></span>40、ETC 车载装置出现问题怎么办?

如果您的车载装置出现问题,您可以到所办省份的 ETC 客户服务网点现场进行产品检测。如非人为损坏且 在产品质保期内,可免费办理更换。目前,浙江 ETC 车 载装置质保周期 5 年。

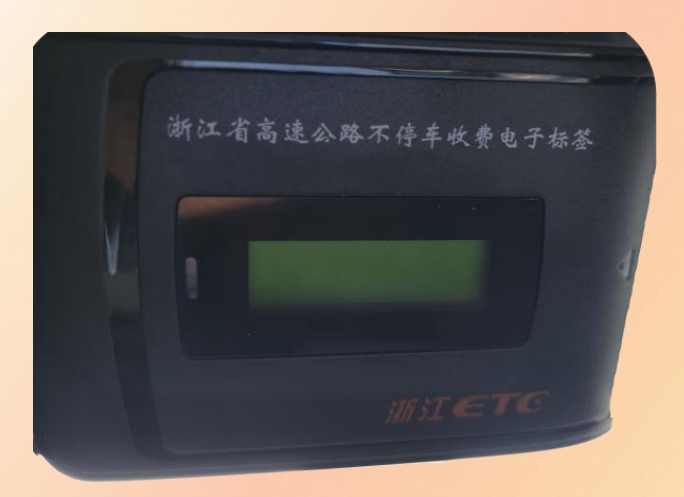

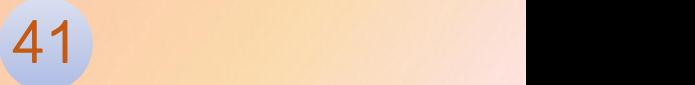

## <span id="page-47-0"></span>41、如何查询车辆通行费消费明细?

个人用户携带身份证、行驶证,单位用户携带营业 执照或组织机构代码证、行驶证等有效证件前往 ETC 客 户服务网点查询,亦可登录官方网站 www.zjetc.cn、浙 江 ETC 手机 APP、浙江 ETC 微信公众号注册后查询。

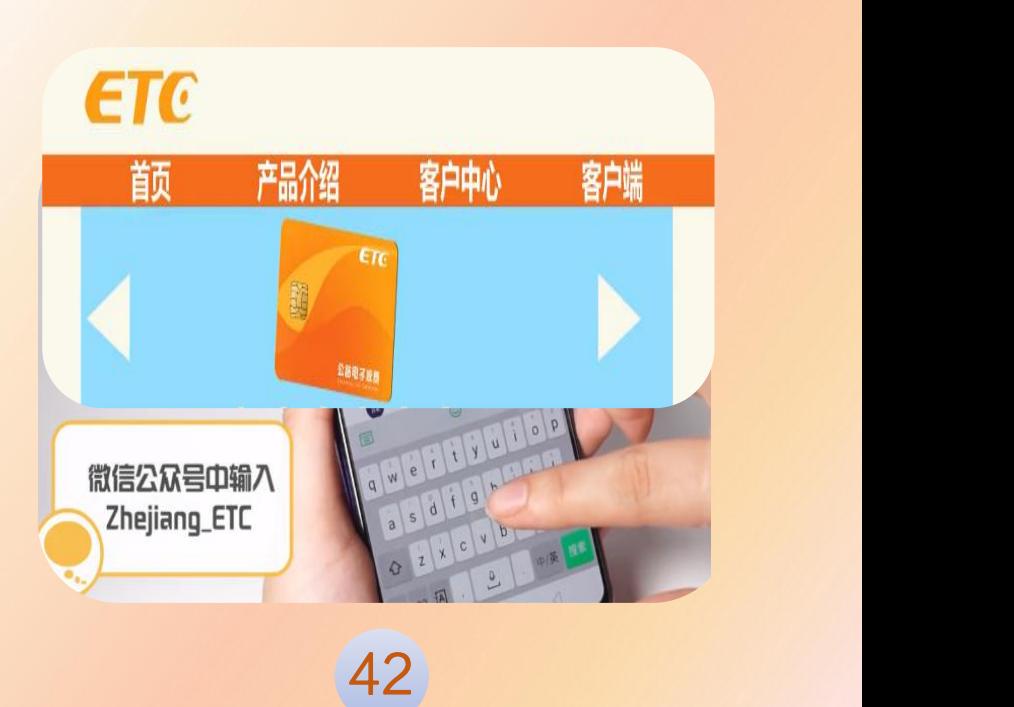

<span id="page-48-0"></span>42、办了 ETC 却不使用对车主有没有影 **响**?" "……" "……"

一般来说,如果车主办了 ETC,跑高速既快捷又省 钱;不跑高速的话,只是车上多了一只车载装置这样的 小设备,不会产生其他影响。

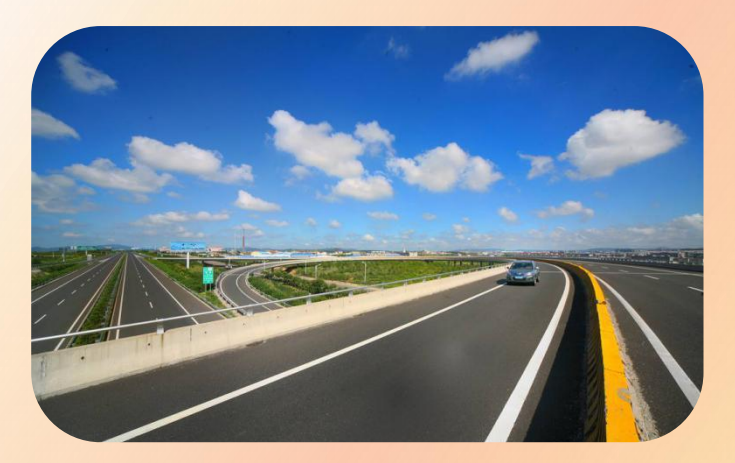

具体详细情况建议车主朋友申办时咨询 ETC 客户 服务网点。

<span id="page-49-0"></span>43、ETC 卡丢失怎么挂失、补办?

①ETC 卡挂失:车 主携带办理时登记的有效 身份证件到合作银行服务 网点办理挂失手续。

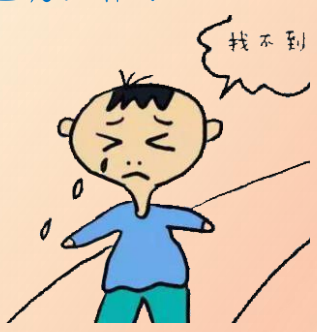

②ETC 卡补办:补领 新卡在挂失后可立即办理。客户凭办理时登记的有效身 份证件按照代理银行补 卡规定到银行指定网点 办理补领新卡。

③ETC 卡解挂:车 主可随时凭 ETC 卡及有 了一个 了一个 了一个 了 效证件到合作银行服务网点办理解挂。

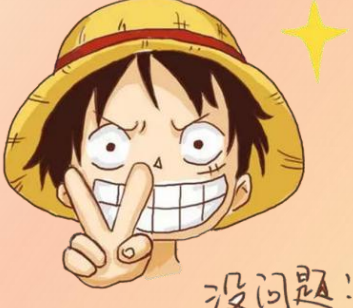

<span id="page-50-0"></span>44、ETC 不再使用怎么办?

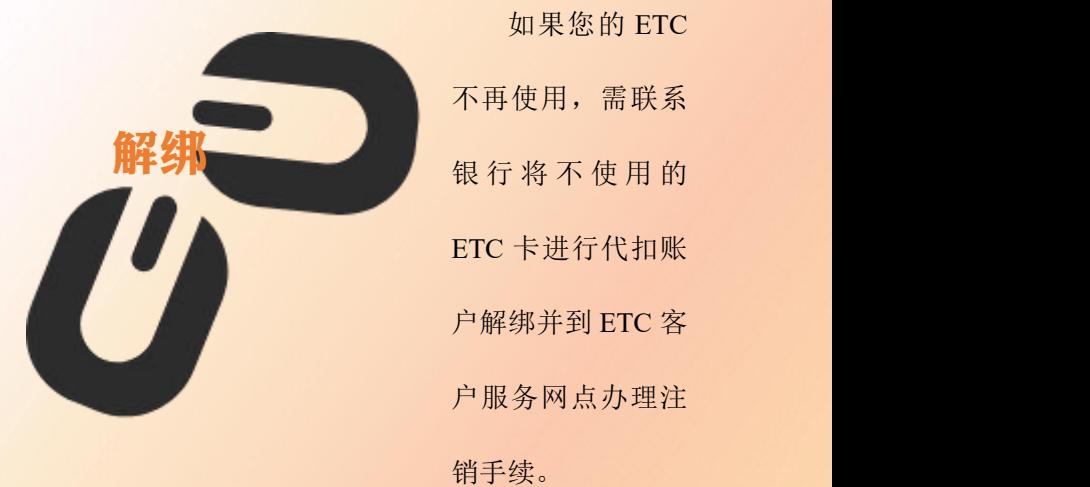

如果您的 ETC 不再使用,需联系 银行将不使用的 ETC 卡进行代扣账 户解绑并到 ETC 客 户服务网点办理注

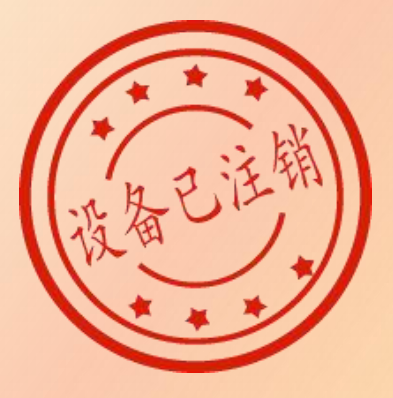

# <span id="page-51-0"></span>监督与客服热线

## <span id="page-51-1"></span>45、ETC 客服电话怎么查?

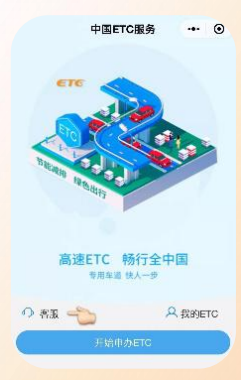

"中国 ETC 服务小程序"已公 布部分省份 ETC 客服热线。在小程 序首页,点击"客服"即可查询各 发行服务机构客服电话。

其中:浙江 ETC 客服热线:

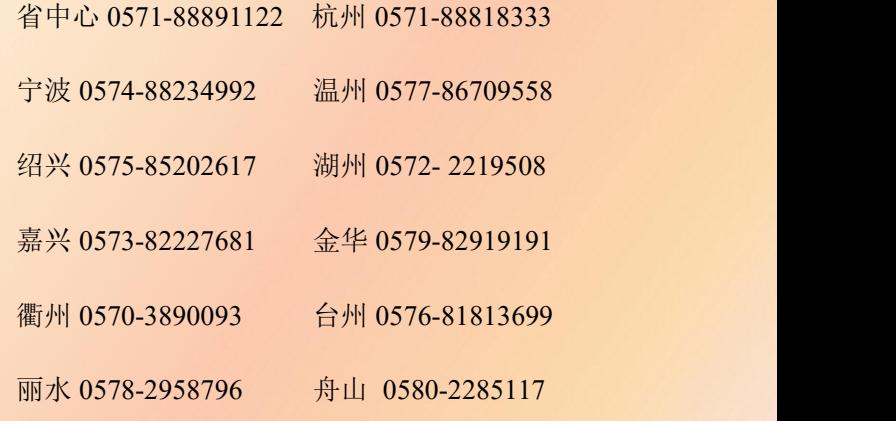

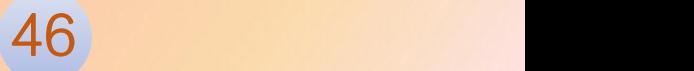